**WorldTimer Crack Download PC/Windows**

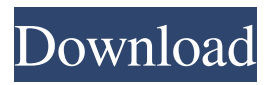

**WorldTimer Crack With Keygen Download [Latest]**

- Uses DHTML, Cascading Style Sheets and Javascript to display a calendar showing the time in different parts of the world. - Automatically detects the correct UTC time zone and location from the OS. - Allows

configuring of a number of timers in the right side of the calendar. - Clock can be set to Digital or Analog mode - Countdown timers are also configurable. The default settings are suitable for most people. - Clock skin may be any of the skins from - Clock skin can be configured to display both digital and analog format. - Additional options such as font colour, text size and text alignment. - Supports Windows

95 and later. - Languages: English, German, Spanish, French, Italian, Portuguese - Timer calibration can be achieved through using WorldTimer in conjunction with a time calibration device. This is a demo of the WorldTimer clock and countdown timers. Version: 1.8.1 \*\* Demo: demo.jpg - demo.html demo.htm - demo.txt - demo.gif - demo.zip Changelog: - Demo has a user interface allowing you

to setup and configure WorldTimer in a simple and easy to use fashion. - Clock skin settings can be easily adjusted. - The world clock and the countdown timers can be controlled through the user interface. - Timer calibration. - You can choose to update the system clock from WorldTimer in either 'On Startup' mode or on a regular basis. This will update the system clock to the correct time in the respective

time zone. - WorldTimer can update to the correct UTC time zone and location. - WorldTimer will automatically detect the correct time zone if WorldTimer is run from a floppy disk. It will then attempt to set the system clock to the correct time. - WorldTimer automatically detects the correct time zone and location, if it is started from a networked location. - Timezone region and day/night region on the world

map are automatically detected, and superimposed on the world map. The time zone and day/night regions can be changed by the user in the world time/day/night region settings. - WorldTimer supports SNTP internet protocols and can automatically set the system clock from a server on the internet. - The time zone and day

**WorldTimer Crack Full Product Key**

Easy Photo Movie Maker is a free easy-to-use photo collage and photo editor software to make professional collage and photo editing for both amateur and professional photographers. Easy Photo Movie Maker is an easy-to-use and powerful video editor and collage maker for the Windows users. With a few clicks, you can create professional-looking videos, movies, greeting cards,

scrapbooks, presentations or slideshows from your photos. It is very easy to use. What's more, Easy Photo Movie Maker can automatically fix the most common photo mistakes, such as distortion, blur, red eye, uneven exposure, etc. Moreover, Easy Photo Movie Maker can rotate, flip, zoom in/out and much more to help you create unique and cool videos. Easy Photo Movie Maker also provides you with a variety of

video templates, backgrounds, frames, stickers, fonts, frames, music, transitions, and even texts which are all downloadable and can be easily customized with a few clicks. What's more, Easy Photo Movie Maker supports video editing with HD and 4K video editing. If you have a professional video editing software, you can import your own videos to do video editing. Easy Photo Movie Maker can not only make the

photos look great, but also do all your editing work for you. Ready to make videos with ease? Easy Photo Movie Maker is the best video editing software for creating videos with a variety of styles and designs. Features: Super powerful Video Editor and Collage Maker, Easy to operate with a few clicks. Make professional-looking videos, movies, slideshows, greeting cards, scrapbooks, presentations

or slideshows with your photos. Automatic Photo Correction: Fix the most common photo issues including distortion, blur, uneven exposure, red eye, etc. Add Multiple Effects: Easily to add popular video effects and make your videos more colorful. Professional Video Editing: Advanced features such as trim, crop, flip, zoom, rotate, and much more Edit your own videos, add your own videos, and do all your editing work for

you. Crop and Trim your Videos: Easily trim, crop or even rotate your videos, make them fit your needs. Edit video Effects: Improve the video with multiple effects including rotate, flip, tint, sharpen, blur, & much more. Add Music, Text, and Backgrounds to your Videos: Easy to add background music, photo, text or stickers to your video and create your own slideshow or 1d6a3396d6

Perform an action (world time zone update, restart, format, update battery or shutdown) when the window containing WorldTimer is closed. Another option allows the user to select the "old" digital clock or analog clock skin. A keybinding palette can be accessed by clicking on the WorldTimer icon on the system tray, but the individual keybindings can be accessed

from the control panel as well. WorldTimer can also be controlled by a third party joystick or gamepad. Skins There are two skins available for WorldTimer. Legacy skins are the original themes used in WorldTimer from versions 4.1 and up. These skins can be accessed via the "skins" option in the settings. New skins are available in versions 4.2 and up. New skins feature a new clock skin, as well as clock skins for

other time zones around the world, a new clock skin for the day and night time region, and a new clock skin for the countdown timer. Features WorldTimeZone If the WorldTimeZone settings are not set correctly, WorldTimer will not work correctly. To change time zone, open the settings menu and select the timezone, you want. You can also click on the cog wheel and then click on the timezone you want. You can

16 / 24

also set timezone, region, or day and night region on the WorldTimeZone window by going to the bottom right of the window and clicking on the TimeZone, Region or DayNight Region icons. Analog and digital In versions 4.1 and up, you can select either a digital or analog clock skin. In versions 4.2 and up, you can use one of the available clockskins, and optionally the day and night clockskins. System Tray Clock

On versions 4.2 and up, if the clock on the System Tray clock icon is not visible, you can either turn it on in the settings or activate the keybinding: F11 Countdown Timer Countdown Timers are user configurable countdown timers that can be used to display a count down time from any user configurable time. To add a new countdown timer, use the right mouse button and select the "Add new countdown timer..." option. You

## can then set up any countdown timer, including start, length, and whether it should appear as a digital or analog timer. Configuration Options Colours

**What's New In?**

WorldTimer adds a number of clocks to the Windows taskbar, desktop and start menu. The user may configure the layout and location of the clocks and also configure the clocks to

display either a digital or analog clock skin. WorldTimer also contains the ability to add a number of user configurable countdown timers. WorldTimer can keep track of multiple clocks and display a map of the world. Changes: Version 1.2 - Fixes - High-resolution clock skin - Enabled timerbar control - Improved second hand movement in digital clocks - Improved support for holiday names - Improved scheduler -

Improved tour de force Version 1.1 - New - Support for Windows Vista and Windows 7 - Support for TAI or UTC as time zone - Improved time zone and skin handling - Improved clock skin integration - Display and enable/disable of clock regions - Improved scheduler - Support for a world map - Improved time zone handling - Improved Chinese IME support Version 1.0 - Initial release. Sample usage // In main loop

while(TRUE) { if(! CheckWorldTimerVersion() ) return 0; // Perform real-time updates on the calendar, weather etc. UpdateWorldTimer(); // Show the counter. ShowCounter(); } // In application exit TerminateWorldTimer(); El Regado Village Located in Fort Worth, Texas, El Regado is a small, modern 55-unit complex with townhomes and apartments. The complex

features amenities such as a swimming pool, exercise center, game room, and a business center. El Regado is located in North Fort Worth with easy access to the Fort Worth Central Business District. For more information, contact El Regado Village at 817-695-9512. Complex Features At El Regado Village, the community offers a full

**System Requirements For WorldTimer:**

PC Minimum: OS: Windows 7/Vista/XP Processor: Intel Core i5-6500, AMD Phenom II x4 940 Memory: 8 GB RAM Hard Drive: 120 GB available space Graphics: NVIDIA GeForce GTX 460/AMD Radeon HD 5870/AMD Radeon HD 4870 DirectX: Version 11 Network: Broadband Internet connection Additional Notes: The game can be played in

## English, French, German, Italian, Polish, Spanish, and Portuguese. Recommended:

[https://sfinancialsolutions.com/wp-content/uploads/2022/06/Optillect\\_SQL\\_Decryptor.pdf](https://sfinancialsolutions.com/wp-content/uploads/2022/06/Optillect_SQL_Decryptor.pdf) <https://www.repaintitalia.it/pushbullet-for-opera-pc-windows-final-2022/> [https://www.vsv7.com/upload/files/2022/06/CdwvM6AX9yByUyAIoZMv\\_07\\_851518c3ea781226e5eaadf5983baa51\\_file.pdf](https://www.vsv7.com/upload/files/2022/06/CdwvM6AX9yByUyAIoZMv_07_851518c3ea781226e5eaadf5983baa51_file.pdf) [https://holidaygifts.review/wp-content/uploads/2022/06/Auslogics\\_Driver\\_Updater.pdf](https://holidaygifts.review/wp-content/uploads/2022/06/Auslogics_Driver_Updater.pdf) <https://ozosanausa.com/wp-content/uploads/2022/06/tatall.pdf> <https://sfinancialsolutions.com/gs1-viewer-2022-latest/> <https://nhero.ru/filenger-crack-torrent-activation-code-free/> <https://hiepsibaotap.com/wp-content/uploads/2022/06/savIRC.pdf> <https://www.origins-iks.org/wp-content/uploads/2022/06/jergil.pdf> <https://oshogid.com/wp-content/uploads/2022/06/Way2SMSClient.pdf> <https://tchadmarket.com/wp-content/uploads/2022/06/gloaddl.pdf> [https://afroworld.tv/upload/files/2022/06/fGnUA1OPfIyet1dBdnMB\\_07\\_851518c3ea781226e5eaadf5983baa51\\_file.pdf](https://afroworld.tv/upload/files/2022/06/fGnUA1OPfIyet1dBdnMB_07_851518c3ea781226e5eaadf5983baa51_file.pdf) <https://unicorina.com/wp-content/uploads/2022/06/tashgiod.pdf> [https://sebastianarnezeder.com/2022/06/07/fugueup-wol-magic-packet-utility-crack-torrent-activation-code-free-for-windows](https://sebastianarnezeder.com/2022/06/07/fugueup-wol-magic-packet-utility-crack-torrent-activation-code-free-for-windows-updated-2022/)[updated-2022/](https://sebastianarnezeder.com/2022/06/07/fugueup-wol-magic-packet-utility-crack-torrent-activation-code-free-for-windows-updated-2022/) [http://raga-e-store.com/wp-content/uploads/2022/06/PDF\\_Splitter\\_Joiner.pdf](http://raga-e-store.com/wp-content/uploads/2022/06/PDF_Splitter_Joiner.pdf) <https://www.cad2parts.com/cryper-crack-free-latest/> <https://www.capitta.it/?p=31638> <https://louispara.com/?p=9542> [https://you.worldcruiseacademy.co.id/upload/files/2022/06/lwiKaLJeU3LElit9rmWY\\_07\\_851518c3ea781226e5eaadf5983baa5](https://you.worldcruiseacademy.co.id/upload/files/2022/06/lwiKaLJeU3LElit9rmWY_07_851518c3ea781226e5eaadf5983baa51_file.pdf) [1\\_file.pdf](https://you.worldcruiseacademy.co.id/upload/files/2022/06/lwiKaLJeU3LElit9rmWY_07_851518c3ea781226e5eaadf5983baa51_file.pdf)

<https://inmueblesencolombia.com/?p=24964>